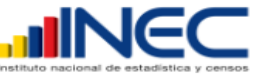

# ENCUESTA DE COMERCIO INTERNO AÑO 2014

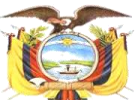

#### **LEGISLACIÓN ESTADÍSTICA SÍRVASE ENVIAR ESTE FORMULARIO COMPLETAMENTE LLENO, EN EL De acuerdo con el Art. 21 de la Ley de Estadística, todos los datos proporcionados por el informante son estrictamente confidenciales y por consiguiente no podrá PLAZO MÁXIMO DE DIEZ DÍAS A LA SIGUIENTE DIRECCIÓN:** darse a conocer información individual de personas o empresas, ni podrá utilizarse para fines de tributación y otros distintos a los puramente estadísticos.<br>Todas las personas naturales o jurídicas, domiciliadas, residente **datos e informaciones de carácter estadístico censal referentes a las operaciones de sus establecimientos o empresas y actividades que puedan ser objeto de investigación estadística. "Toda persona que suministrare datos e informaciones falsas, o no los entregare en su oportunidad, será sancionada por el Director del Instituto Nacional de Estadística y Censos, previa verificación del hecho" (Art. 22 de la Ley de Estadística publicada en el Registro Oficial No. 82, de 7 mayo de 1976.)** <sup>04</sup> **PARA USO DEL INEC** DIRECCIÓN ZONAL ………………………………… CIUDAD O PARROQUIA RURAL…………... MANZANA……………………………….... CÓDIGO CIIU4 **(Actividad principal)** PROVINCIA……………………………………………… ZONA……………………………………….... NÚMERO DE ORDEN……. IDENTIFICADOR ESE.......................... CANTÓN………………………………………………….. SECTOR…………………………………….. TIPO ….…………………..………………………………… IDENTIFICADOR DIIE....... NOVEDADES . ESQUEMA DE NOVEDADES **1. EFECTIVAS** 1.1 Sin novedad 1.2 Con novedad:  $1.2.5$ 1.2.1 Cambio 12.2 Cambio  $1.2.4$  $1.2.6$  $1.2.7$  $1.1.1.$ 1.2.3 Cambio Cambio de 1.2.8 Desintegración de rama de de sector Cambio de Empresas que producen para Fusionadas/ Levantadas de razón social Provincia de la /Escisión actividad económico **RUC** terceros Absorbidas empresa  $\Box$  $\Box$  $\Box$  $\Box$ П  $\Box$  $\Box$  $\Box$ ┌──┐ Observación: Observación: Observación: **2. NO EFECTIVAS** 2.1 Dentro de cobertura 2.2 Euera de cobertura 2.2.4 Sin  $2.1.1. N<sub>0</sub>$  $2.2.1$ 2.2.2 Sin  $2.2.3$ contabilidad en 2.1.2 Rechazos ubicadas Liquidadas características Inactivas el año de referencia Observaciones: A. Ingresos y/o número de personal ocupado B. Sector no investigado: indicar el nuevo Sector estudiado en C. Rama de actividad no investigada: indicar la nueva Rama estudiada en el campo

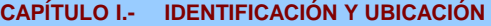

<u>and the state of the state of the state of the state of the state of the state of the state of the state of the state of the state of the state of the state of the state of the state of the state of the state of the state</u>

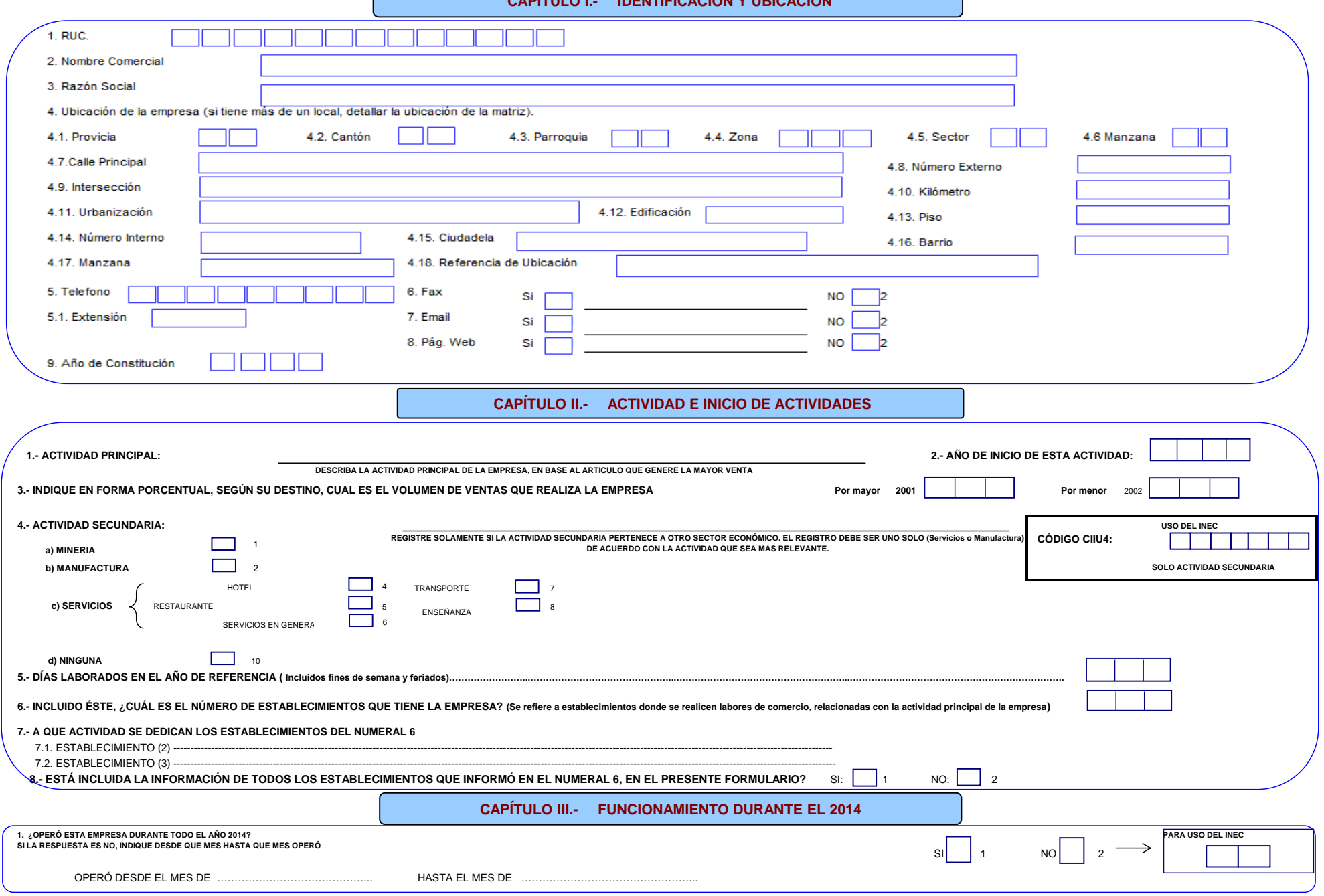

#### **CAPÍTULO IV.- PERSONAL OCUPADO, SUELDO Y SALARIOS PAGADOS EN EL MES DE NOVIEMBRE Y DURANTE EL AÑO 2014**

#### **NOTA IMPORTANTE: TODOS LOS VALORES ESCRIBA EN DÓLARES Y SIN DECIMALES, ADEMÁS TODA CASILLA EN QUE IRÍA CERO (0), ANULE CON UNA LÍNEA HORIZONTAL.**

EL PERSONAL OCUPADO Y EL VALOR DE LOS SUELDOS Y SALARIOS, corresponden al mes de noviembre del 2014 y deben registrarse de acuerdo con las categorías indicadas y desglosados por género (hombres y mujeres), por tipo de capa comisiones, etc.) y los pagos que se realizan a otras empresas por suministro de personal.

**PROPIETARIOS, SOCIOS Y TRABAJADORES FAMILIARES NO REMUNERADOS**. Corresponde aquel personal que trabaja en la empresa y que no percibe ninguna remuneración.

TRABAJADORES EJECUTIVOS Y GERENCIALES REMUNERADOS. Comprende aquel personal que se desempeña en cargos ejecutivos y gerenciales, participando activamente en las labores de la empresa y perciben a cambio una remuneración fi

OBREROS, Esta categoría se aplicará, cuando en la empresa se realizan además actividades de manufactura o minería. Obrevos, son aquellos trabaladores viculados directamente con el proceso productivo. Incluye mano de obra i mensajeros de taller, personal de limpieza de taller, supervisores y jefes de taller, etc.). En el sector minero, debe incluirse a todo aquel personal que se dedica a la extracción de minas. El personal que debe constar en

EMPLEADOS, Se refiere al personal administrativo y de ventas que labora en la empresa, tales como gerentes, directores a sueldo, ingenieros, personal de laboratorio e investigación, de contabilidad y secretarias, vendedore

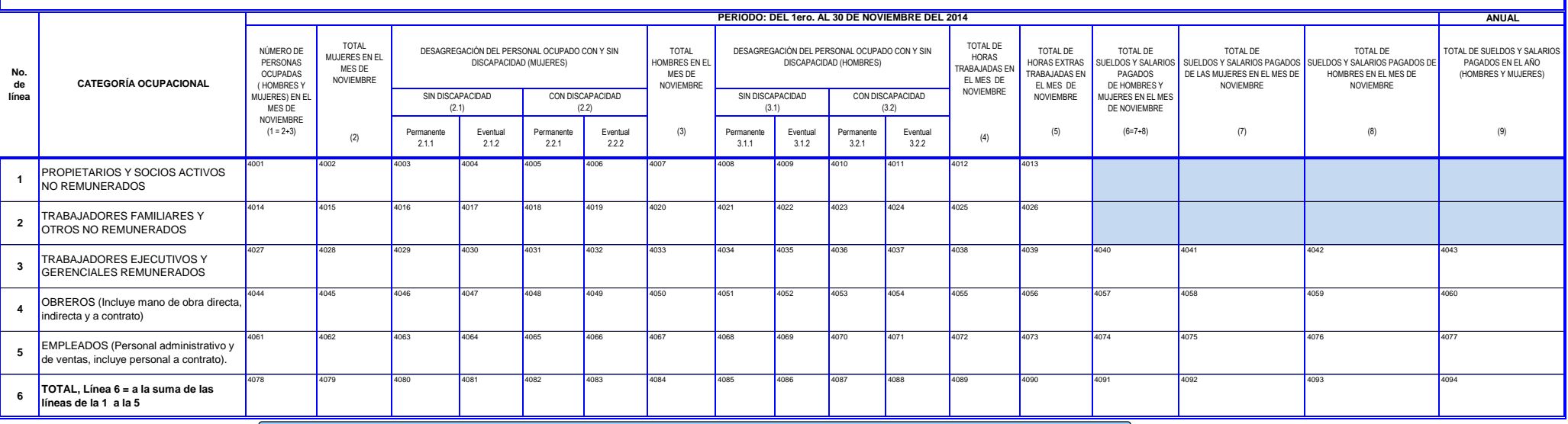

#### **CAPÍTULO V.- VENTAS Y COSTOS DE VENTAS EN EL 2014**

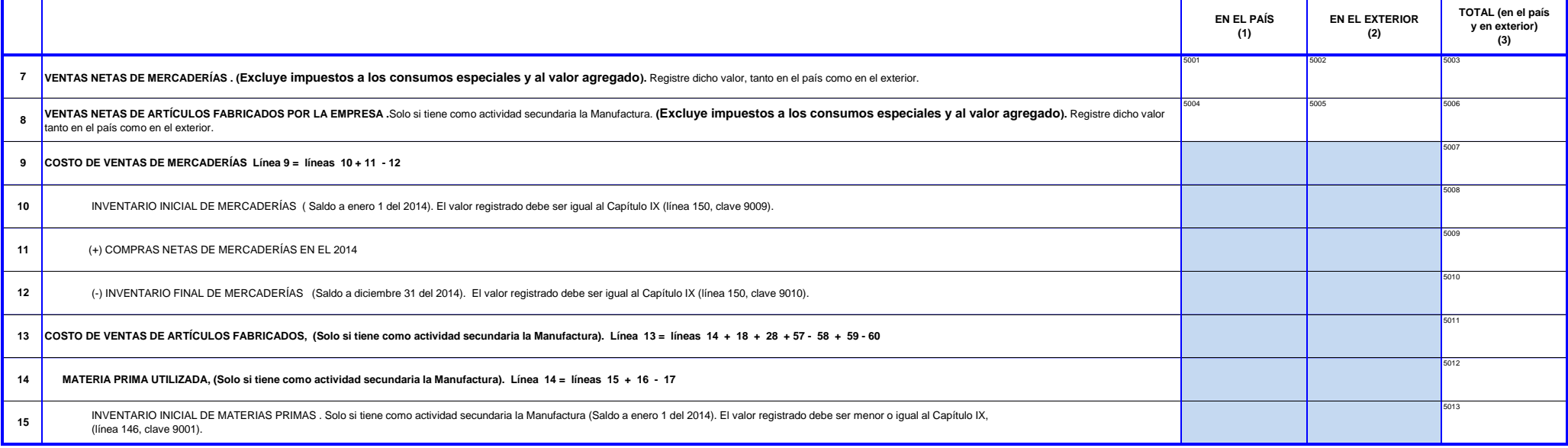

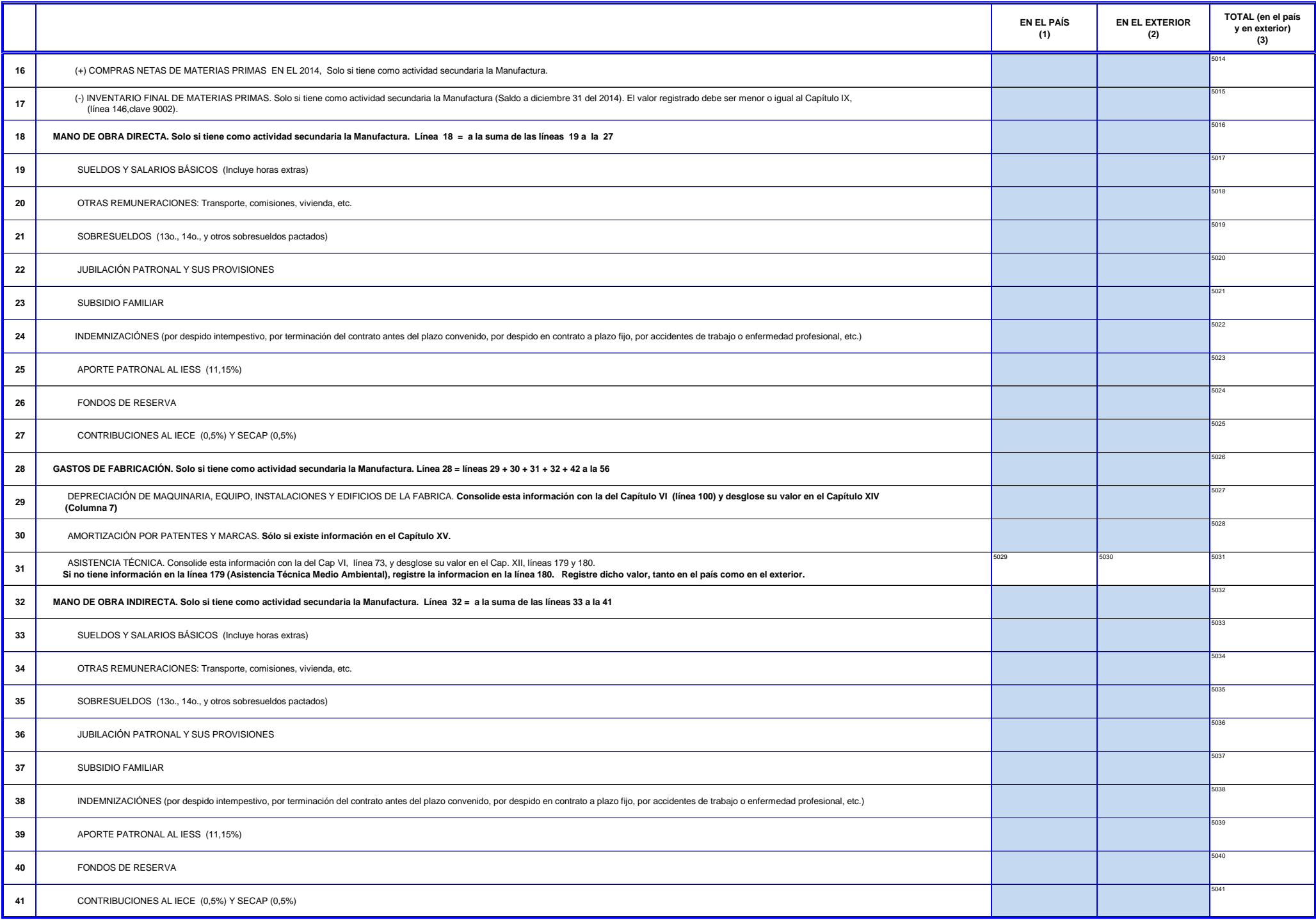

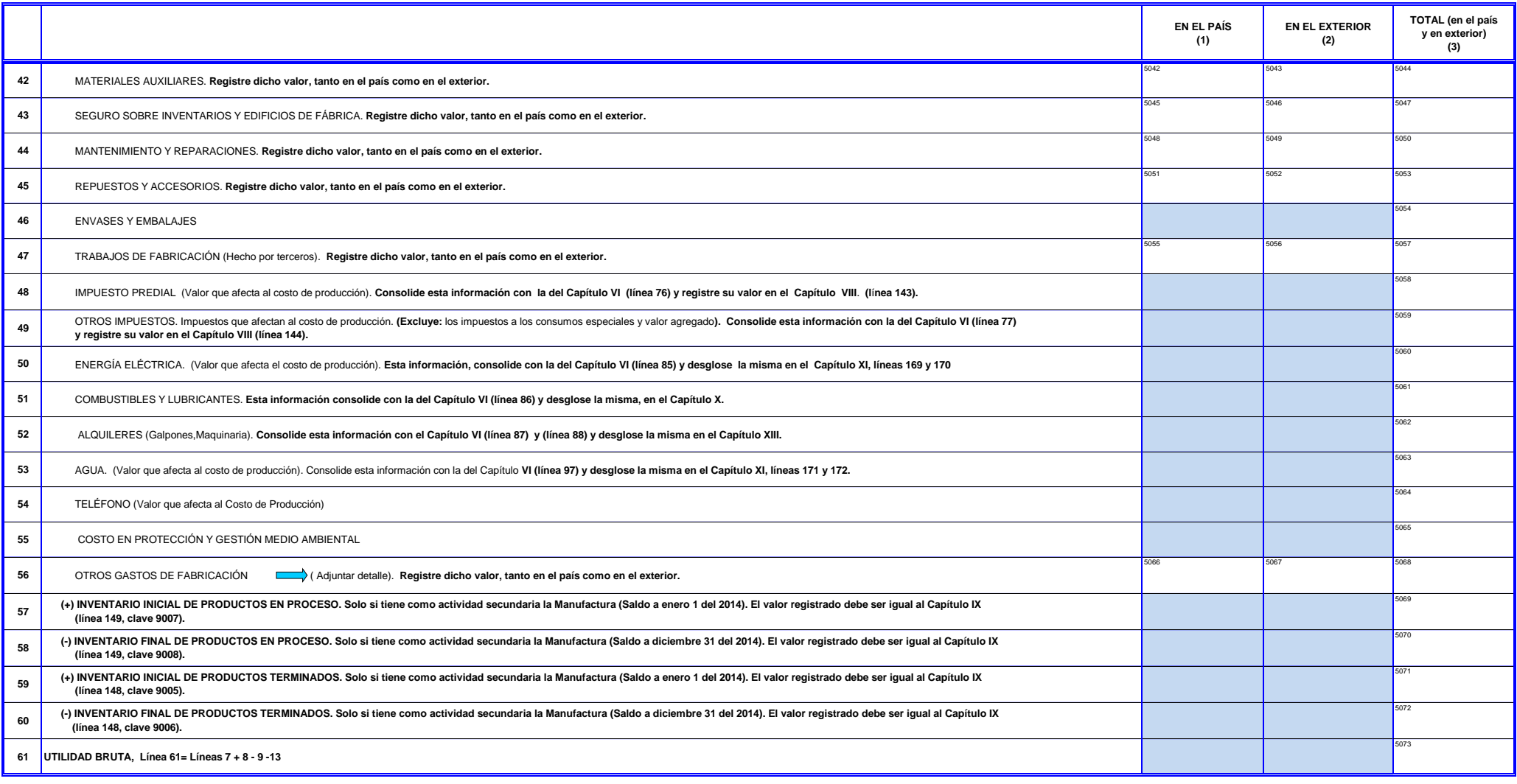

# **CAPÍTULO VI.- GASTOS OPERACIONALES Y OTROS INGRESOS EN EL 2014**

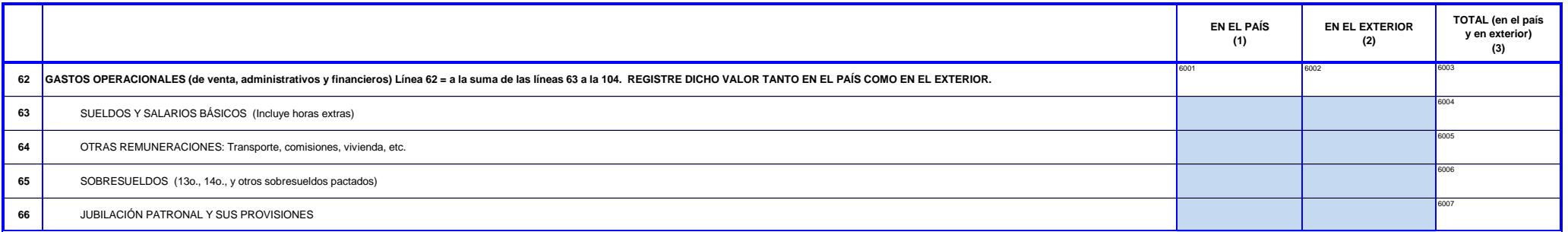

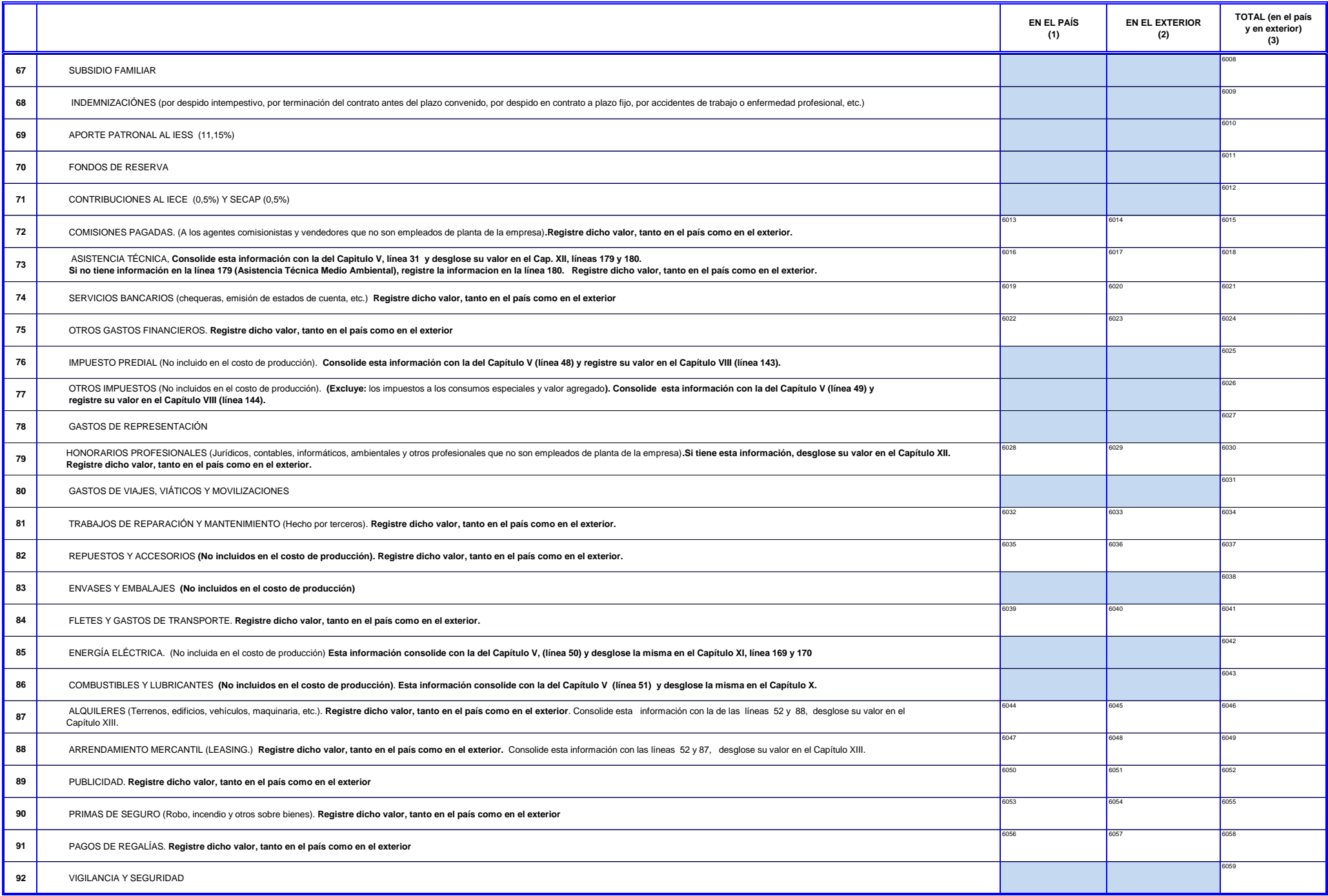

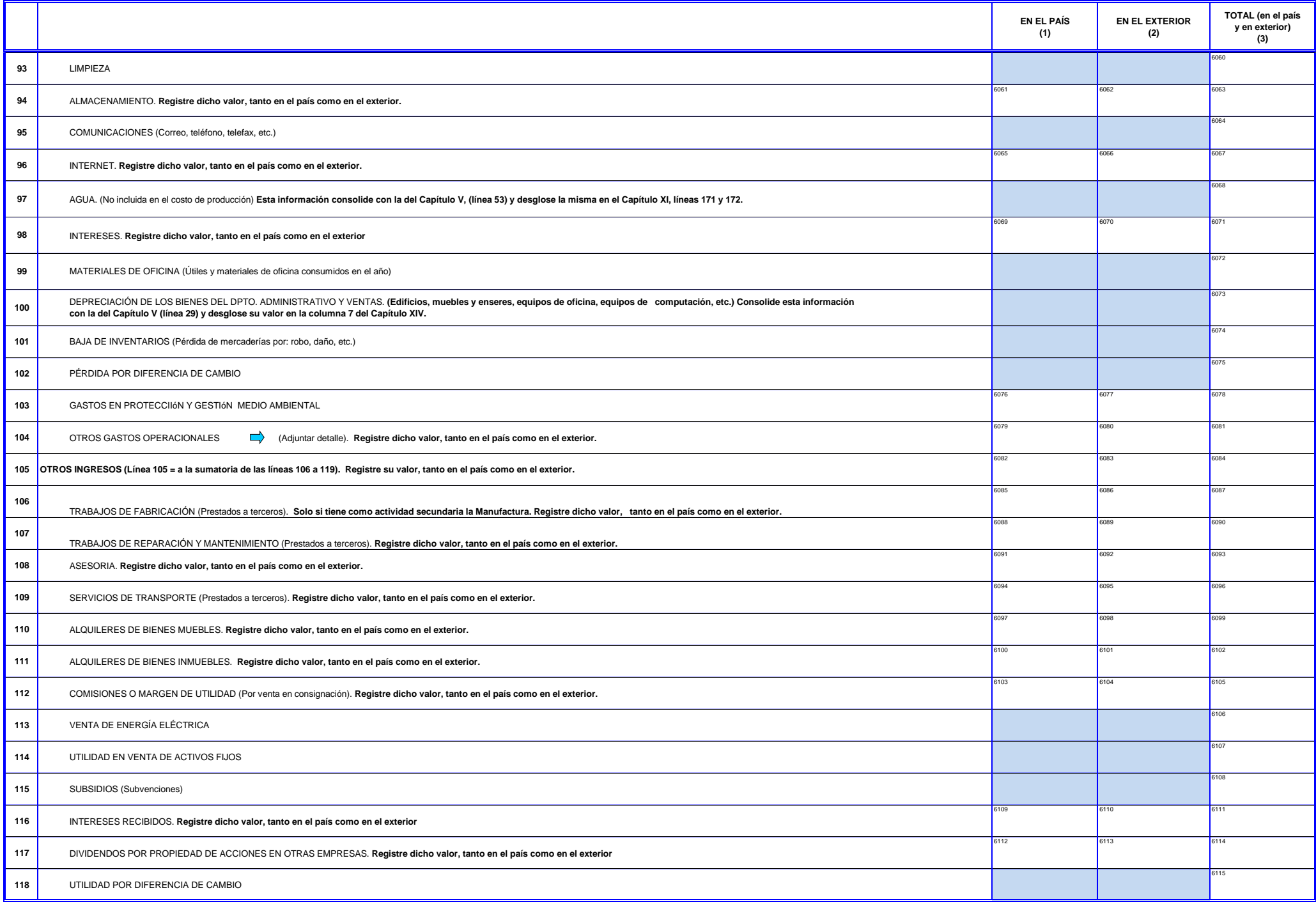

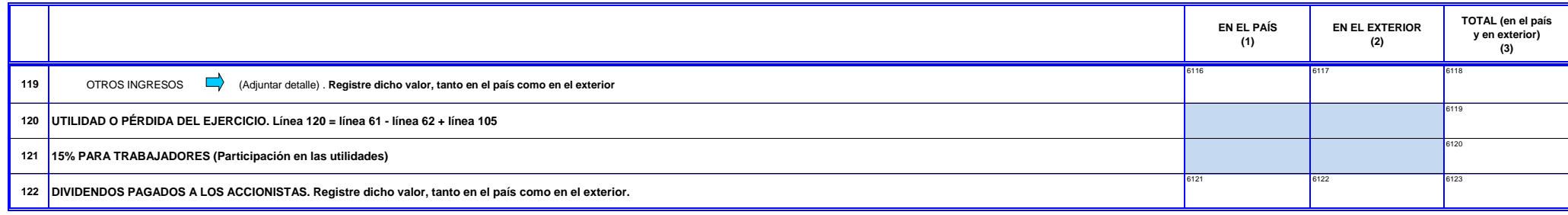

## **CAPÍTULO VII.- COSTO DE VENTAS DE LAS MERCADERÍAS EN EL 2014**

# **Costo de ventas de la mercadería comprada para la reventa**: Excluye mercadería recibida en consignación.

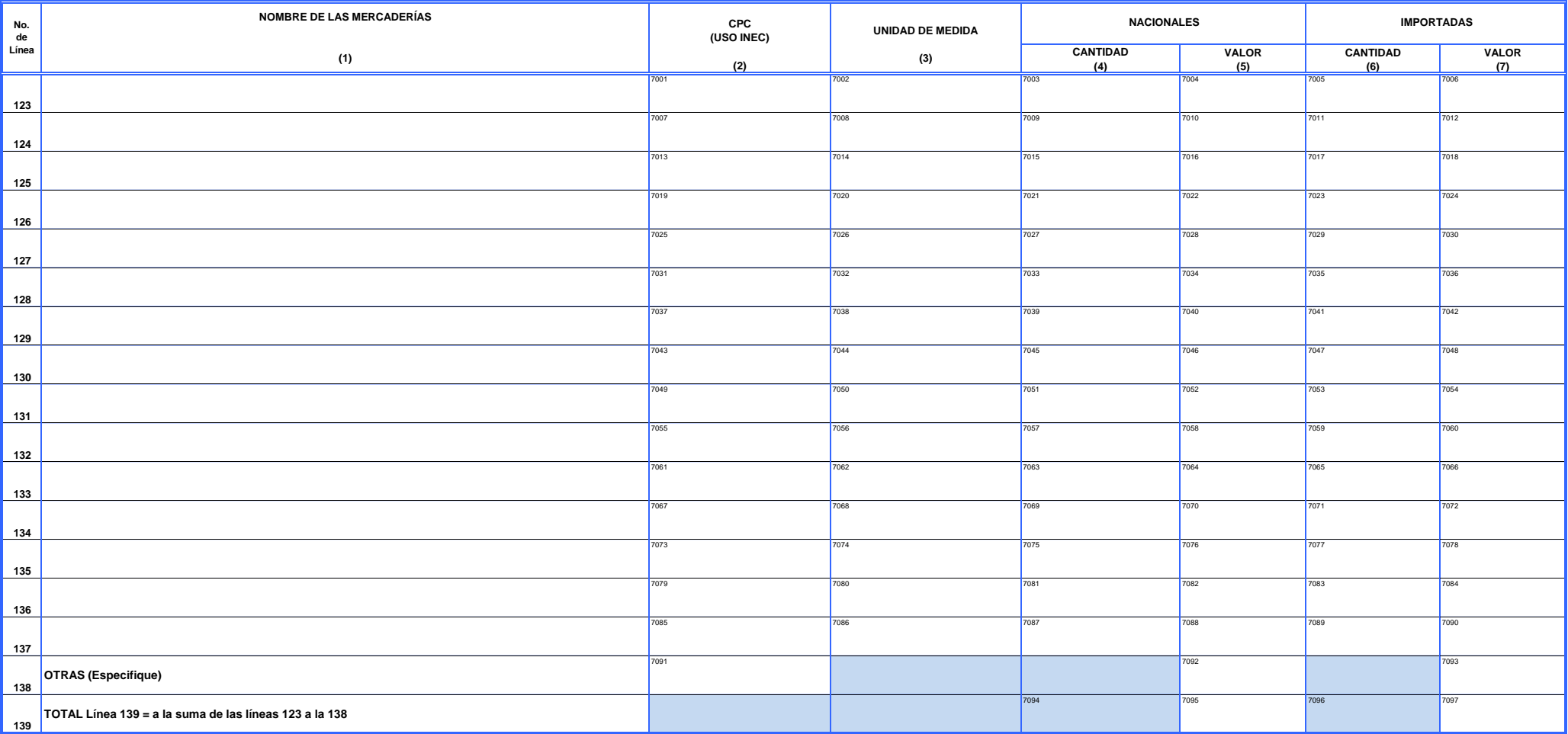

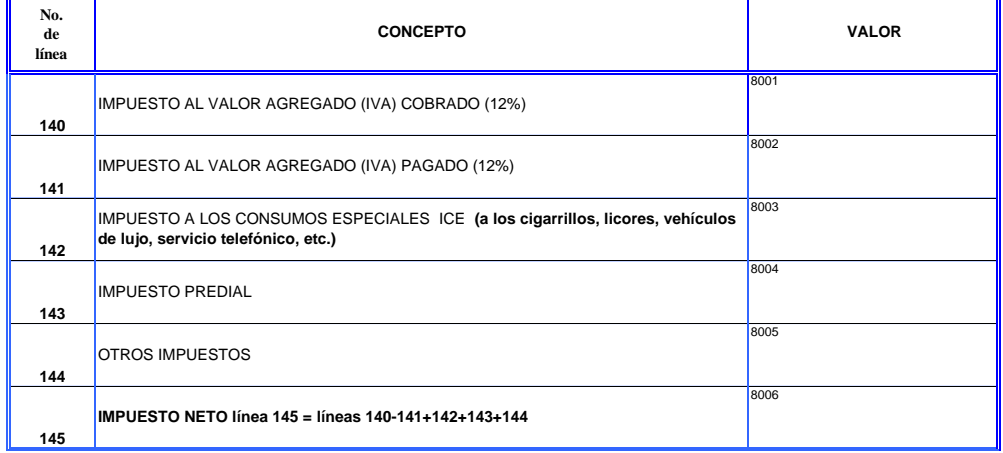

# **CAPÍTULO IX.- INVENTARIOS EN EL 2014**

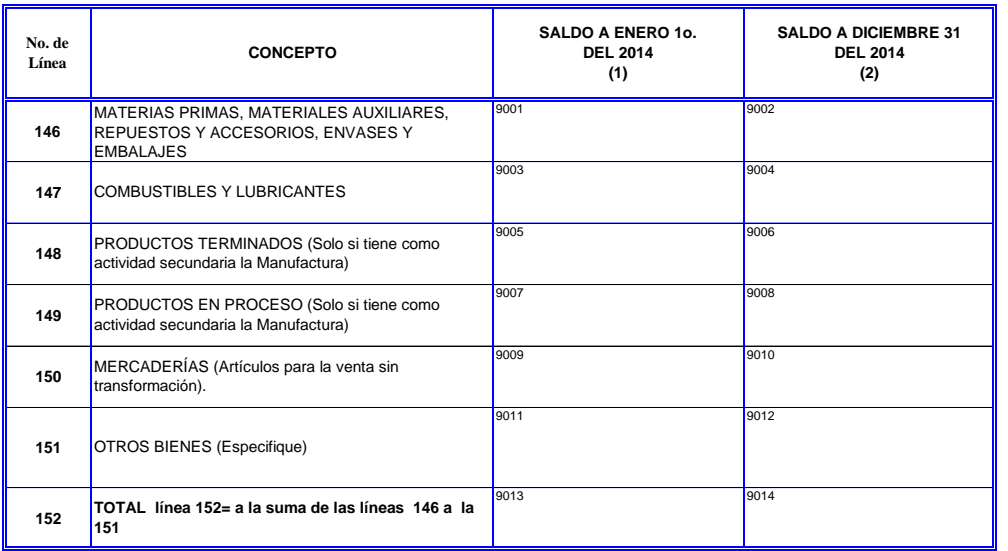

## **CAPÍTULO VIII.- IMPUESTOS EN EL 2014 CAPÍTULO X .- COMBUSTIBLES Y LUBRICANTES UTILIZADOS EN EL 2014**

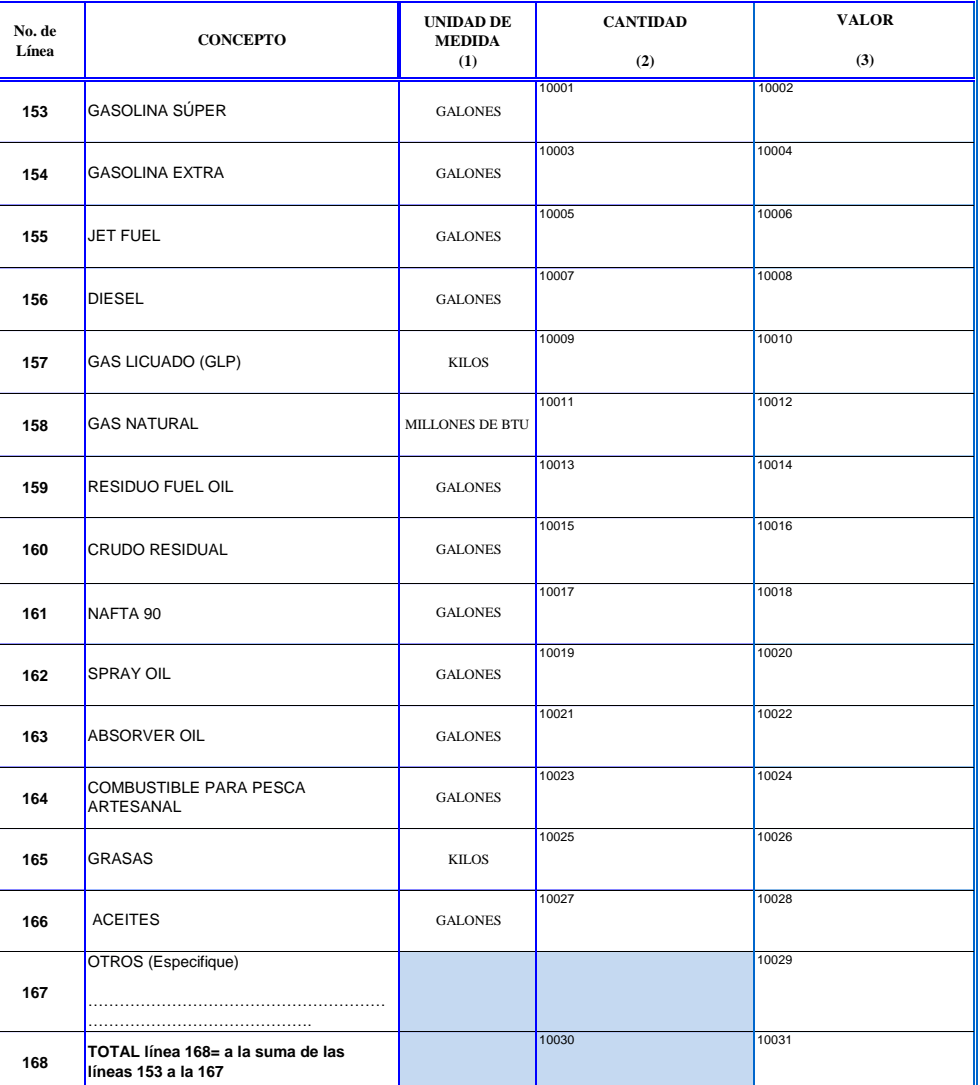

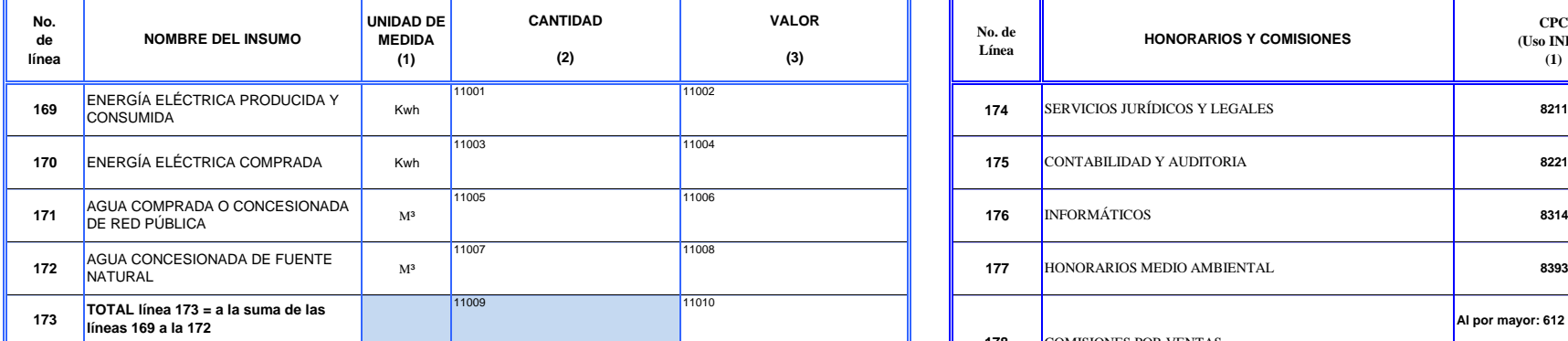

**CAPÍTULO XI.- ENERGÍA ELÉCTRICA Y AGUA EN EL 2014 CAPÍTULO XII.- PAGOS POR SERVICIOS (HONORARIOS Y COMISIONES) EN EL 2014**

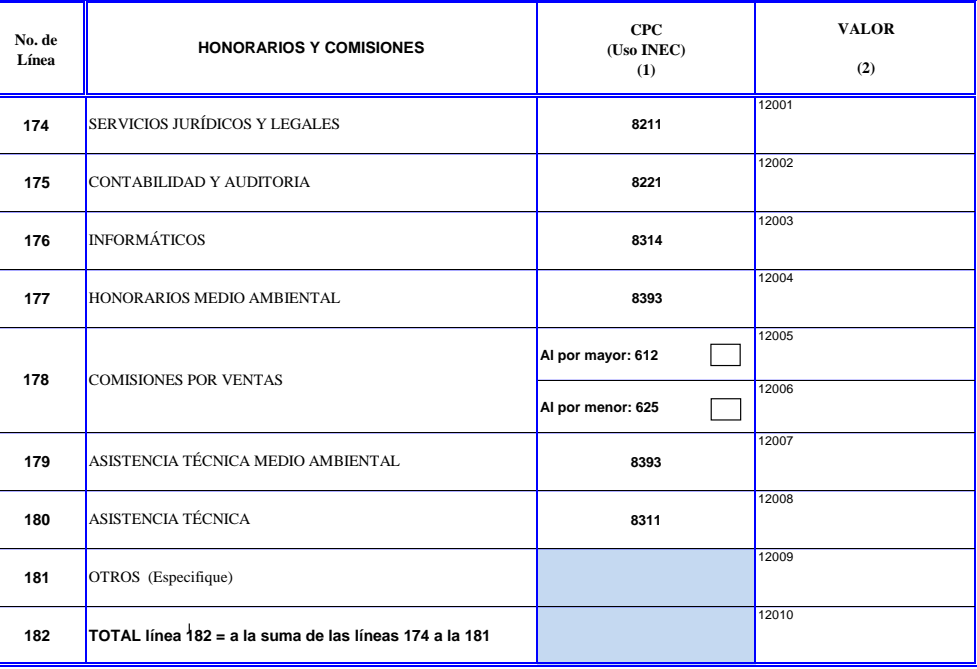

#### **No. de Línea 183 184 185 186 187 188 189 190 191** 13001 13002 **PRODUCTO ALQUILADO VALOR (3)** GALPONES **72112 CPC (Uso INEC) (1) TIEMPO DE ALQUILER EN EL AÑO DE REFERENCIA (En meses) (2)** 13005 13007 13009 13011 13013 13016 LOCALES Y EDIFICACIONES **72112** 13003 13004 13017 13006 13008 13010 13012 13014 MUEBLES Y ENSERES MAQUINARIA DE USO ESPECIAL EQUIPO DE COMPUTACIÓN TELEVISIONES, RADIOS, GRABADORES DE VIDEO, CASSETTES, EQUIPO Y **ACCESORIOS TRANSPORTE SIN CONDUCTOR** OTROS (Especifique) **TOTAL línea 191= a la suma de las líneas 183 a la 190 73230 7312 73124 7321 7311** 13015 **CAPÍTULO XIII.- PAGOS POR SERVICIOS DE ALQUILER EN EL 2014 INCLUYE BIENES EN LEASING**

### **CAPÍTULO XIV.- ACTIVOS FIJOS (VALORES EN DÓLARES) EN EL 2014**

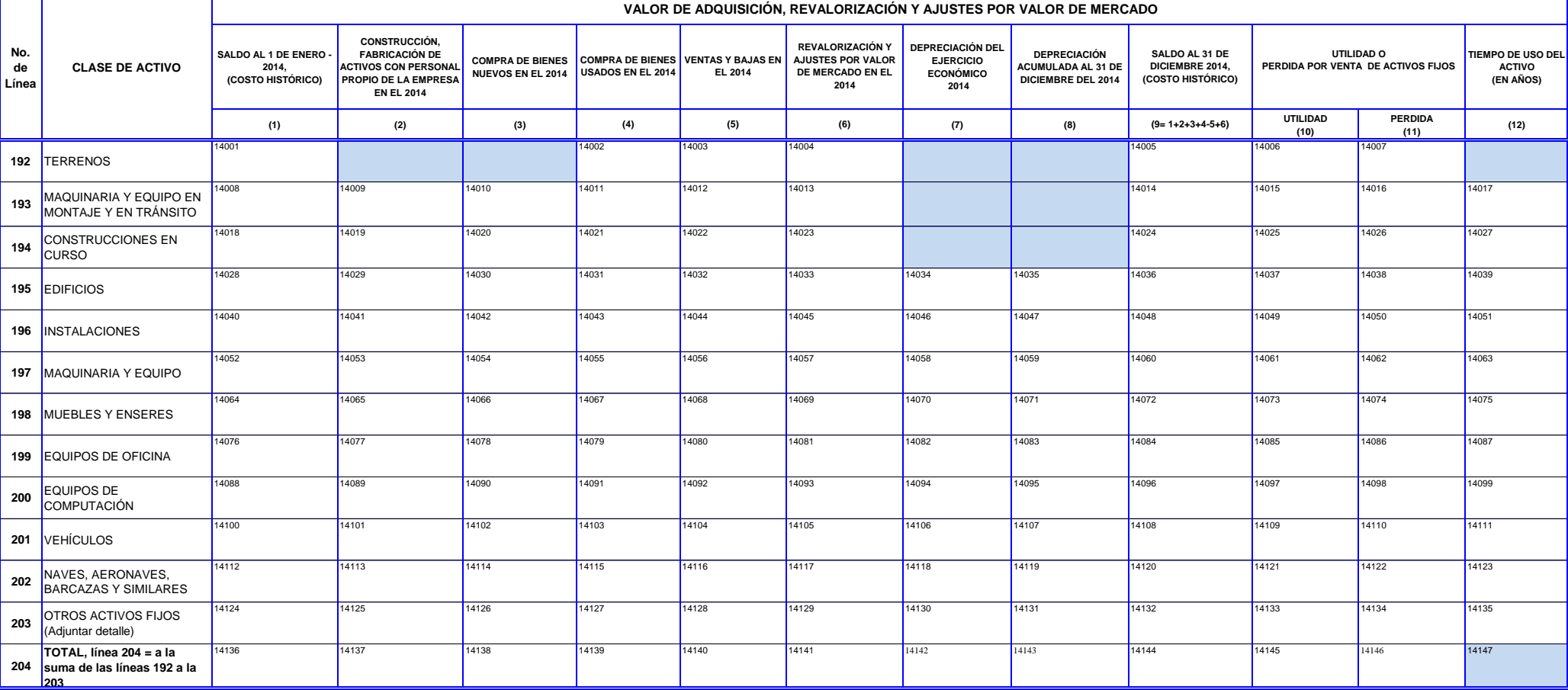

## **CAPÍTULO XV.- ACTIVOS INTANGIBLES EN EL 2014**

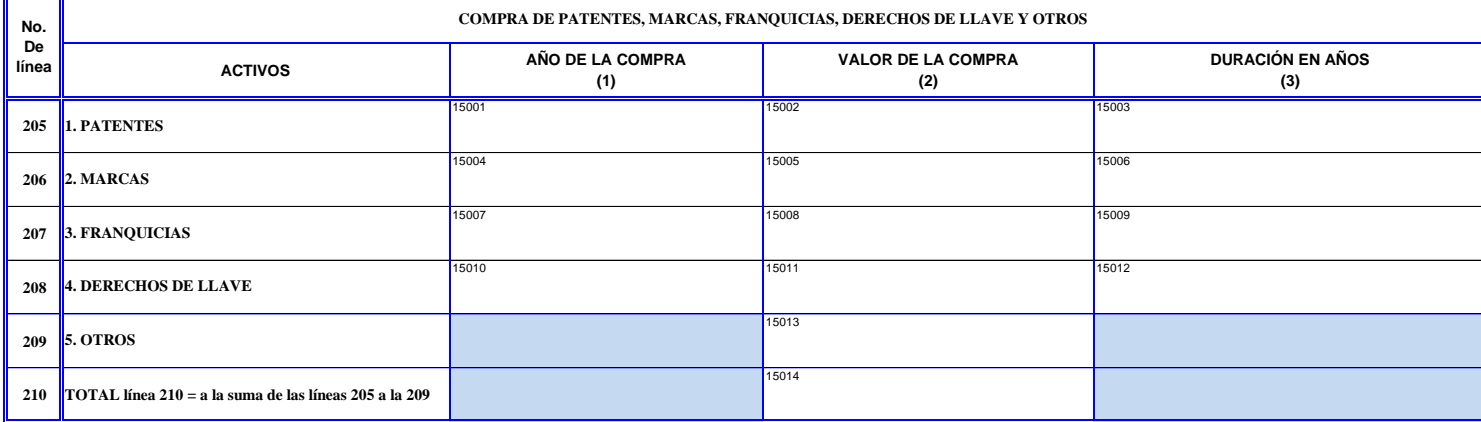

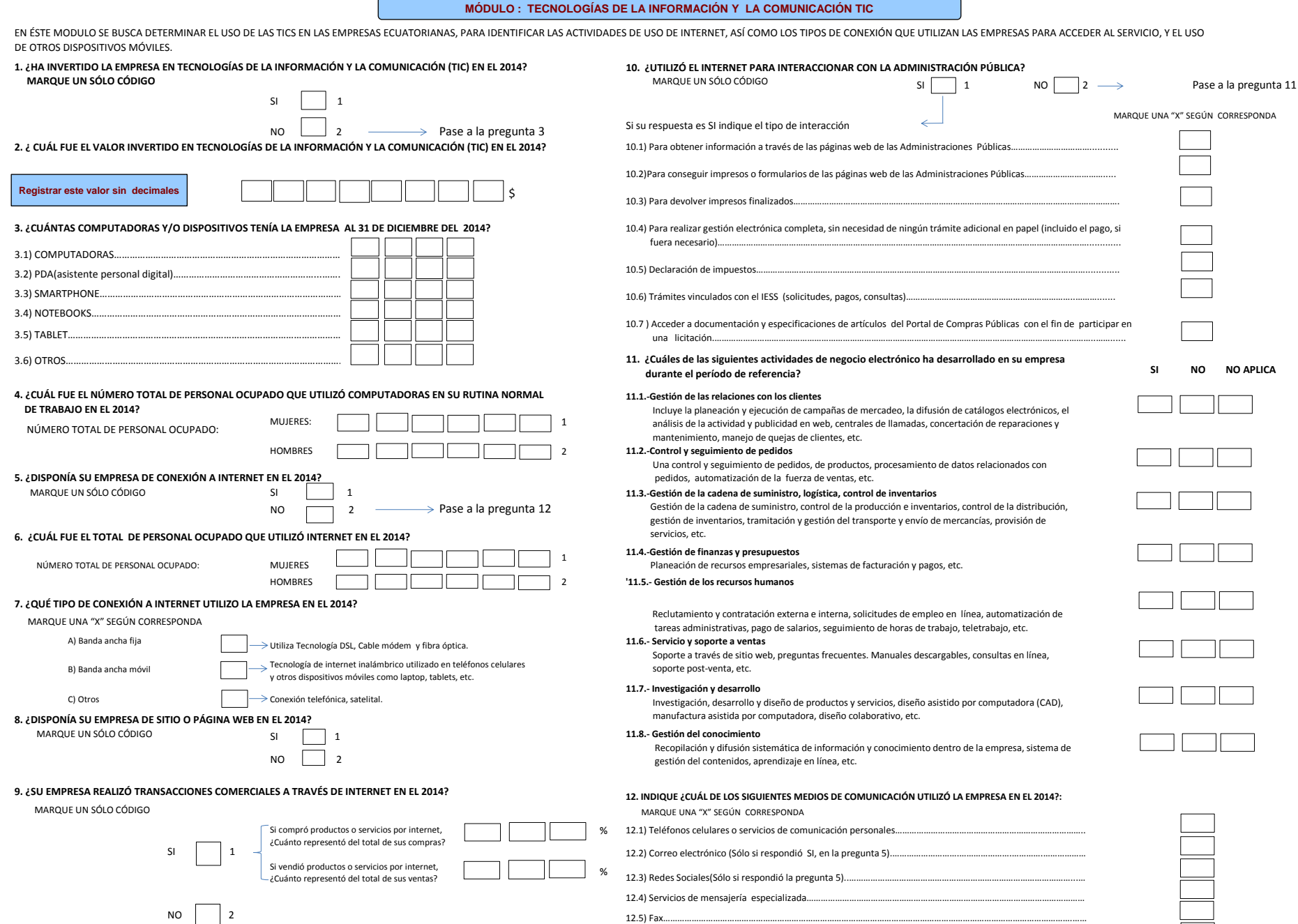

12.6) Call center…………………………………………………………………………………………………………………………………………….….. 12.7) Otros (especifique):………………………………….………………………………………………………………………………………….….. 12.8) Ninguno……………………………..…………………………………………………………………………………………………….……………….

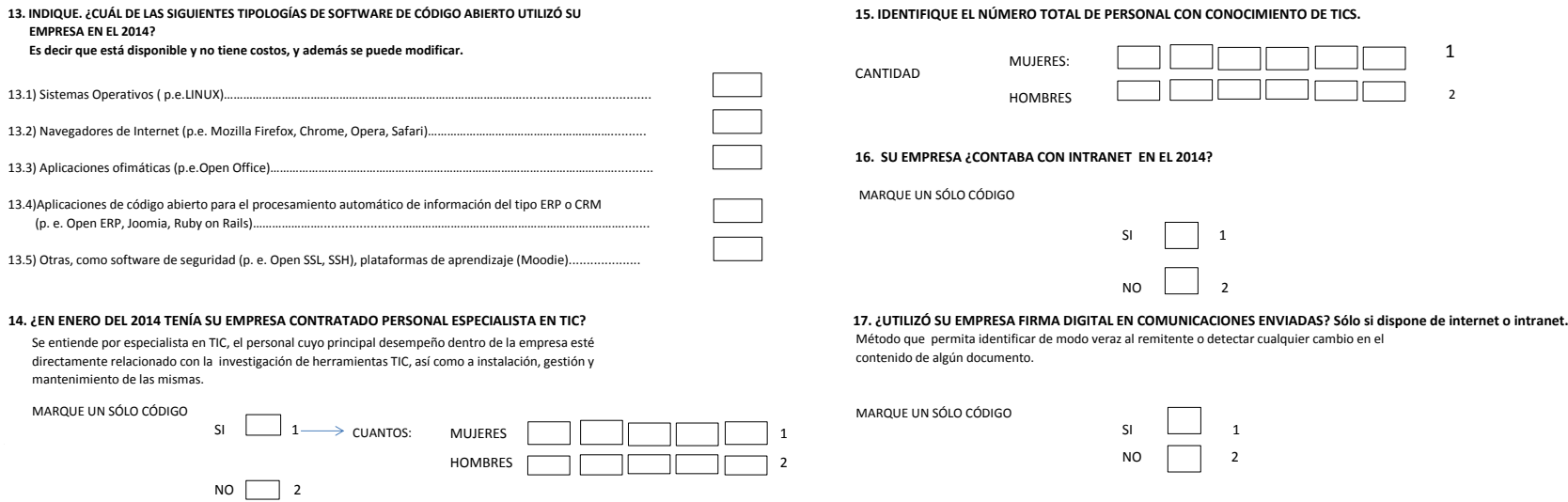

### **IDENTIFICACIÓN DE LOS ESTABLECIMIENTOS**

1. ¿Esta empresa funciona en más de un establecimiento?

Si  $\parallel$  1 Cuántos  $\parallel$   $\parallel$   $\parallel$   $\parallel$   $\parallel$  NO  $\parallel$  2  $\rightarrow$  Concluya

**Código de cantón (2)** E0012 Nombre: E0013 Cargo: E0014 Telf: E0015 Email: E0016 E0022 Nombre: E002 Cargo: E0024 Telf: E0025 Email: Email: E0026 E0032 Nombre: E0033 Cargo: Telf: E0035 Email: Email: E0036 E0042 Nombre: E004 Cargo: Telf: E0045 Email: E0046 E0052 Nombre: E0053 Cargo: Telf: E0055 Email: Email: E0056 **E1000 N° de Establecimiento (1) UBICACIÓN DEL ESTABLECIMIENTO CONTACTO (4) DESCRIPCIÓN DE LA ACTIVIDAD (5) CÓDIGO CIIU4 (6 Dígitos) (6) NÚMERO TOTAL DE PERSONAL OCUPADO EN EL MES DE NOVIEMBRE (7) Ubicación, detallando el cantón (3)** E0011 E0011 E0011 E0012 E0012 E0012 E0012 E0012 E0013 E0013 E0013 E0013 E0013 E0015 E0017 E0017 E0018 E0018 E0 E0039 E0021 E0021 E0021 E0029 E0022 Nombre: E0023 E0023 E0023 E0027 E0027 E0027 E0028 E0028 E0028 E0028 E0028 E0028 E0031 E0031 E0031 E0032 E0032 Nombre: E0032 E0038 E0038 E0038 E0038 E0038 E0038 E0037 E0037 E0037 E0037 E0038 E E0059 E004 E0041 E0041 E0048 E0042 Nombre: E0042 E0048 E0048 E0048 E0048 E0048 E0047 E0048 E0048 E0048 E0048 E0048 E E0051 E0051 E0052 E0052 Nombre: 20052 E0058 E0058 E0053 E0058 E0058 E0058 E0058 E0057 E0057 E0057 E0057 E0058 **UBICACIÓN DE LOS ESTABLECIMIENTOS**

**Total**

#### **DATOS DEL INFORMANTE OBSERVACIONES**

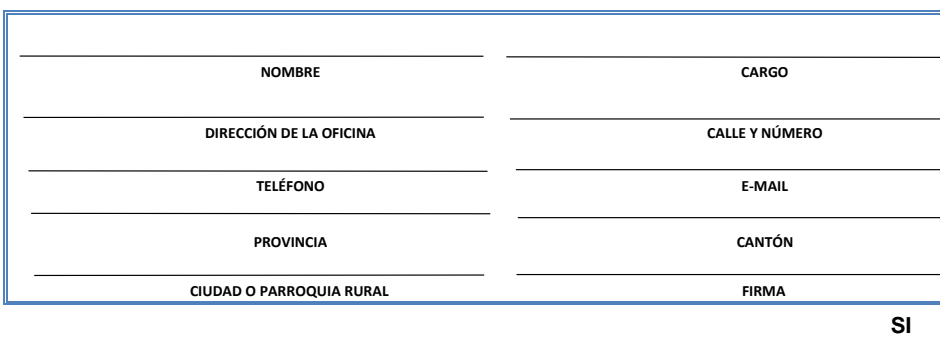

# **LA INFORMACIÓN PROVIENE DE REGISTROS CONTABLES:**

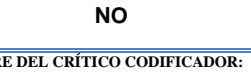

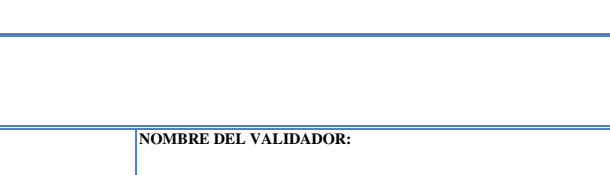

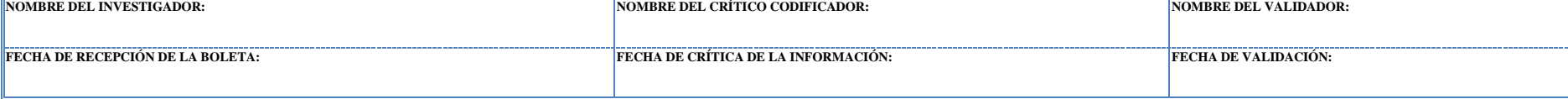